■ Example 3.6: For kappa defined by 3x3 matrices

 $A = -diag(1,2,3),$  $B = Id$ ,  $C = D = 0$ 

we compute the dimension of Vxi (see beginnin of Section 3) at the singular point and on the coordinate planes.

```
In[1]:= SetDirectory ["~/writing/WIP/KappaLib/"];
    << KappaLib.m
    KappaLib v1.1
```
 $\blacksquare$ <br> Fresnel surface

```
In[3]: Ax = - DiagonalMatrix [1, 2, 3];
    Bx = DiagonalMatrix[{1, 1, 1}];
    Cx = 0 IdentityMatrix[3];
    Dx = 0 IdentityMatrix[3];
```
kappa = emABCDToKappa [Ax, Bx, Cx, Dx];

```
In[8]: xi = {xi0, xi1, xi2, xi3};
    fresnel = Simplify[emKappaToFresnel[kappa, xi]];
```
■ Compute matrix representation of ast o L\_xi where ast is Hodge operator for Euclidean metric.

```
In[10]:= Mat[xx_] := Table[
         Sum [
          1/2 xx[[r]] xx[[1]] emReadNormal[kappa, 1, m, c, d] Signature[{r, c, d, p}],
           \{r, 1, 4\}, \{1, 1, 4\}, \{c, 1, 4\}, \{d, 1, 4\}, \{f, 1, 4\}\mathbf{1}, \{m, 1, 4\}, \{p, 1, 4\}
```
 $\exists$  ;

Define singular point

$$
ln[11] := \mathbf{x} \mathbf{i} = \left\{1, \sqrt{\frac{3}{2}}, 0, \frac{1}{\sqrt{2}}\right\};
$$

 $In[12]:=\mathbf{QQ} = \mathbf{Mat}[\mathbf{xi}];$ QQ // MatrixForm

Out[13]//MatrixForm=

 $-12$   $2\sqrt{6}$  0  $6\sqrt{2}$  $2\sqrt{6}$  -2 0 -2 $\sqrt{3}$  $\overline{0}$  $\begin{matrix} 0 & 0 & 0 \end{matrix}$  $6\sqrt{2}$  -2 $\sqrt{3}$  0 -6

**E** Case 1: Check that Dim  $V_{x}$  = 1 when xi1= 0

```
In[14]: Case1 = Mat[{1, 0, xi2, xi3}];
     Case1 // MatrixForm
     Union [Flatten [Case1 - Transpose [Case1]]]
```
Out[15]//MatrixForm=

 $\sqrt{ -8 x i^2 - 12 x i^2 }$  $\overline{0}$ 8 xi2  $12 \times i3$  $-4 + 4 \times i2^{2} + 4 \times i3^{2}$  0  $\overline{0}$  $\Omega$  $-8 + 4 x i 3^2 - 4 x i 2 x i 3$  $8 x i 2$  $\overline{0}$ 12 xi3  $\mathbf{0}$  $-4$  xi2 xi3  $-12 + 4$  xi2<sup>2</sup>

Out[16]=  ${0}$ 

```
\ln[17] = Eigen1 = Simplify [Eigenvalues [Case1] /. {xi0 \rightarrow 1, xi1 \rightarrow 0}]
Out[17]= \left\{0, 4 \, \left(-1 + x i 2^2 + x i 3^2\right), -2 \, \left(5 + x i 2^2 + 2 x i 3^2 + \sqrt{9 x i 2^4 + 6 x i 2^2 \, \left(-1 + 4 x i 3^2\right) + \left(1 + 4 x i 3^2\right)^2}\right)\right\}2 \left(-5 - x i 2^2 - 2 x i 3^2 + \sqrt{9 x i 2^4 + 6 x i 2^2 (-1 + 4 x i 3^2) + (1 + 4 x i 3^2)^2}\right)\}In[18]: FullSimplify<sup>[fresnel /. {xi0 → 1, xi1 → 0}<sup>]</sup></sup>
Out[18]= -(-1 + xi2^2 + xi3^2) (-6 + 2 xi2^2 + 3 xi3^2)\bullet Subcase A: (-1 + xi2^2 + xi3^2) = 0\ln[19] = tmp = Simplify [Eigen1 /. {xi3^2 -> 1 - xi2^2, xi3^4 -> (1 - xi2^2) ^2}]
Out[19]= \{0, 0, -2 \left(7 - x i 2^2 + \sqrt{25 - 22 x i 2^2 + x i 2^4}\right), 2 \left(-7 + x i 2^2 + \sqrt{25 - 22 x i 2^2 + x i 2^4}\right)\}In [20]: = Plot [%, {xi2, 0, 1}]Out[20]=
                          0.2 0.4 0.6 0.8 1.0
        -20-15-10-5\bullet Subcase B: (-6 + 2 \times 12^2 + 3 \times 13^2) = 0xi2 = 0..sqrt(3)
        xi3 = 0..sqrt(2)
 In [21]: tmp = Simplify [Eigen1 /. {xi3^2 -> (6 - 2 xi2^2) / 3, xi3^4 -> ((6 - 2 xi2^2) / 3) ^2}]
Out[21]= \left\{0, \frac{4}{3} (3 + x i 2^2), -\frac{2}{3}\right\}3
                                        27 - x i 2^{2} + \sqrt{(-27 + x i 2^{2})^{2}}, \frac{2}{3}\left(-27 + x i 2^{2} + \sqrt{(-27 + x i 2^{2})^{2}}\right)\}In [22]: = Plot[tmp, {xi2, 0, Sqrt[3]}]
Out[22]=
                                 0.5 1.0 1.5
        -30-20
        -10
```

```
ü Case 2: Check that Dim V_xi = 1 when xi2 = 0 except at the singular point where dim V_xi = 2
  In[23]: Case2 = Mat[{1, xi1, 0, xi3}];
         Case2 êê MatrixForm
         Union[Flatten[Case2 - Transpose[Case2]]]Out[24]//MatrixForm=
           -4 \times i1^2 - 12 \times i3^2 4 \times i1 0 12 xi3
                   4 \times i1 -4 + 4 \times i3^2 0 -4 \times i1 \times i30 -8 + 4 \times i1^2 + 4 \times i3^2 0
                  12 xi3 -4 xi1 xi3 0 -12 + 4 xi1<sup>2</sup>
 Out<br>[25]= \{0\}\ln[26] := Eigen2 = Simplify [Eigenvalues [Case2] /. {xi0 \rightarrow 1, xi2 \rightarrow 0}]
 Out[26]= \left\{0, 4 \, \left(-2 + x i 1^2 + x i 3^2\right), -4 \, \left|2 + x i 3^2 + \sqrt{x i 1^4 + \left(1 + 2 x i 3^2\right)^2 + x i 1^2 \, \left(-2 + 4 x i 3^2\right)}\right.\right\}4\left(-2-\text{xi}3^{2}+\sqrt{\text{xi}1^{4}+\left(1+2\text{xi}3^{2}\right)^{2}+\text{xi}1^{2}\left(-2+4\text{xi}3^{2}\right)}\right)\right\}In[27]: FullSimplify<sup>[fresnel /. {xi0 → 1, xi2 → 0}<sup>]</sup></sup>
 \text{Out[27]} = -\left(-2 + \text{xil}^2 + \text{xil}^2\right)\ \left(-3 + \text{xil}^2 + 3\ \text{xil}^2\right)\bullet Subcase A: (-2 + xi1^2 + xi3^2) = 0xi1=0..Sqrt(2)
         xi3=0..Sqrt(2)
  \ln[28] = tmp = Simplify [Eigen2 /. {xi3^2 -> 2 - xi1^2, xi3^4 -> (2 - xi1^2) ^2}]
 Out[28]= \{0, 0, -4 \left(4 - x i 1^2 + \sqrt{25 - 14 x i 1^2 + x i 1^4}\right), 4 \left(-4 + x i 1^2 + \sqrt{25 - 14 x i 1^2 + x i 1^4}\right)\}In [29]: = Plot[tmp, {xi1, 0, Sqrt[2]}]
 Out[29]=
                      0.2 0.4 0.6 0.8 1.0 1.2 1.4-30
          -20-10\ln[30] = Simplify [Eigen2 /. {xil \rightarrow Sqrt [3 / 2], xi3 \rightarrow Sqrt [1 / 2] }]
 Out[30]= \{0, 0, -20, 0\}ln[31] <b>sqrt [3 / 2] // N
 Out[31]= 1.22474
```

```
■ Subcase A: (-3 + x i 1^2 + 3 x i 3^2) = 0xil = 0 \cdot \sqrt{3}xi3 = 0.1In [32]:= tmp = Simplify [Eigen2 /. {xi3^2 -> (3 - xi1^2) / 3, xi3^4 -> ((3 - xi1^2) / 3) ^2}]
  Out [32]= \left\{0, -4 + \frac{8 \times i1^2}{3}, -\frac{4}{3} \left(9 - x i1^2 + \sqrt{\left(-9 + x i1^2\right)^2}\right), \frac{4}{3} \left(-9 + x i1^2 + \sqrt{\left(-9 + x i1^2\right)^2}\right)\right\}In[33]: Plot[tmp, {xi1, 0, Sqrt[3]}]
                                  \overline{0.5}10\overline{15}Out[33] = -10-15-20■ Case 3: Check that Dim V xi = 1 when xi3 = 0In [34]:= Case = Mat[{1, xi1, xi2, 0}];
          Case // MatrixForm
          Union [Flatten [Case - Transpose [Case]]]
Out[35]//MatrixForm=
            -4 x i 1^2 - 8 x i 2^2 4 xi1
                                                      8 xi2
                                   -4 + 4 x i 2^{2} - 4 x i 1 x i 24 \times i1\Omega-4 xi1 xi2 -8 + 4 xi1<sup>2</sup>
                    8 x i 2\Omega0 -12 + 4 \times i1^2 + 4 \times i2^2\Omega\OmegaOut[36]= {0}\ln[37]: Eigen = Simplify [Eigenvalues [Case]]
 Out[37]= \left\{0, 4 \, (-3 + x i 1^2 + x i 2^2), -2 \, \left|3 + x i 2^2 + \sqrt{4 x i 1^4 + 4 x i 1^2 \, (-1 + 3 x i 2^2) + (1 + 3 x i 2^2)^2}\right.\right\}2\left(-3-xi2^{2}+\sqrt{4xi1^{4}+4xi1^{2}\left(-1+3xi2^{2}\right)+\left(1+3xi2^{2}\right)^{2}}\right)\right\}In [38]: FullSimplify [fresnel /. {xi0 \rightarrow 1, xi3 \rightarrow 0}]
  Out[38]= -(-3 + x i 1^2 + x i 2^2) (-2 + x i 1^2 + 2 x i 2^2)■ Subcase A: (-3 + xi1^2 + xi2^2) = 0xil=0.Sqrt(3)xi2=0.Sqrt(3)\ln[39] = tmp = Simplify [Eigen /. {xi2 ^2 - 3 - xi1 ^2, xi2 ^4 - (3 - xi1 ^2) ^2}]
  Out[39]= \{0, 0, -2 \left(6 - x i 1^2 + \sqrt{100 - 28 x i 1^2 + x i 1^4}\right), 2 \left(-6 + x i 1^2 + \sqrt{100 - 28 x i 1^2 + x i 1^4}\right)\}
```

```
In[40]: Plot [tmp, {xi1, 0, Sqrt [2] } ]
```
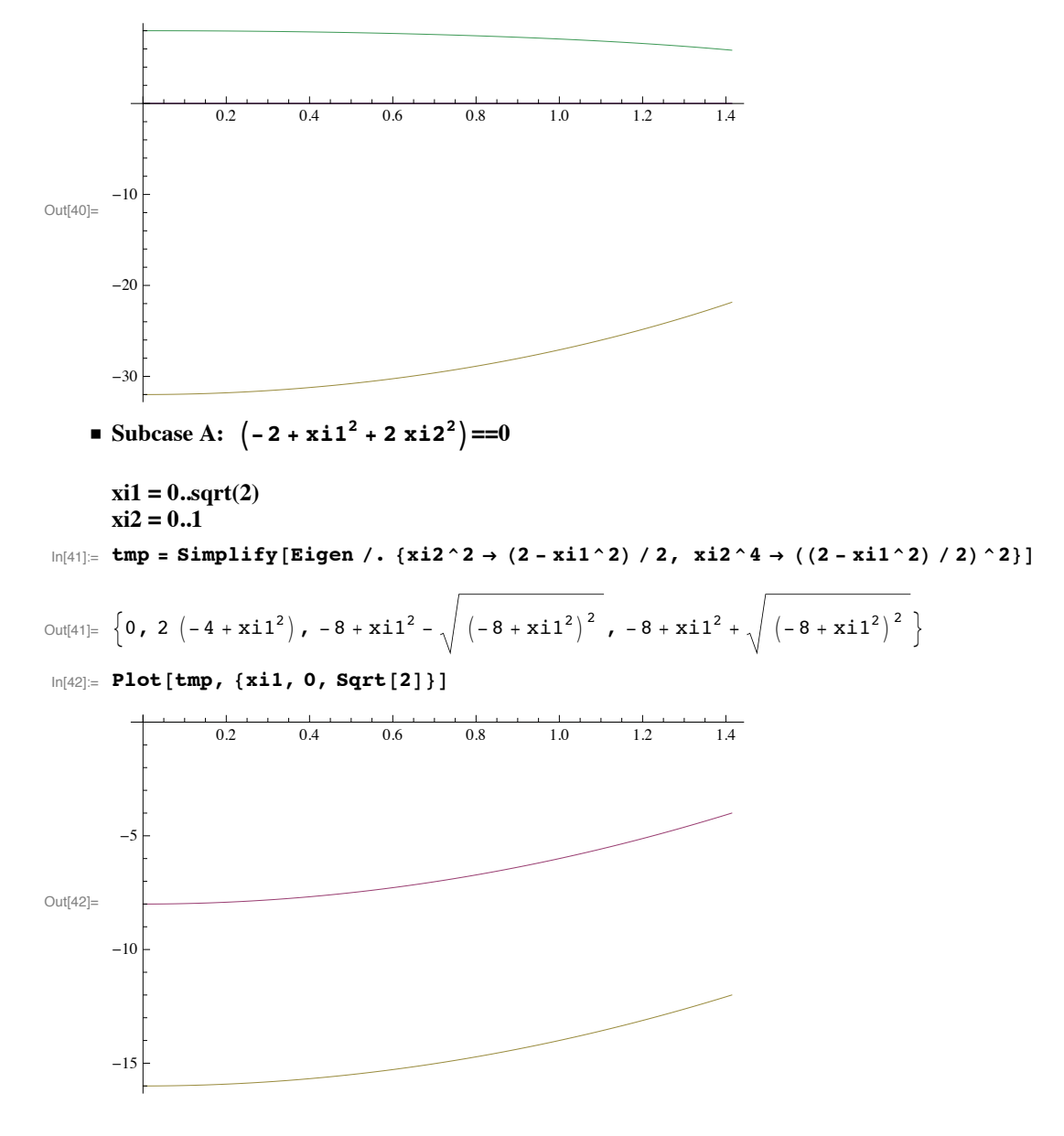